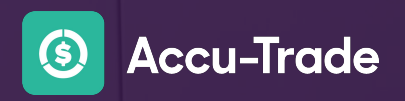

## TROUBLESHOOTING GUIDE

## **VinDow Chrome Extension**

## **Troubleshooting VinDow**

Some AccuTrade users are having trouble logging into the Vindow extension using the Google Chrome browser. This issue is caused by a recent experimental feature released by Google.

You can work around this issue by following these instructions:

- **1.** Copy and Paste the following URL into your Chrome Browser (do not click the link): **chrome://flags/#third-party-storage-partitioning**
- **2.** Disable the **Experimental third-party storage partitioning** field
- **3.** Click **Relaunch**

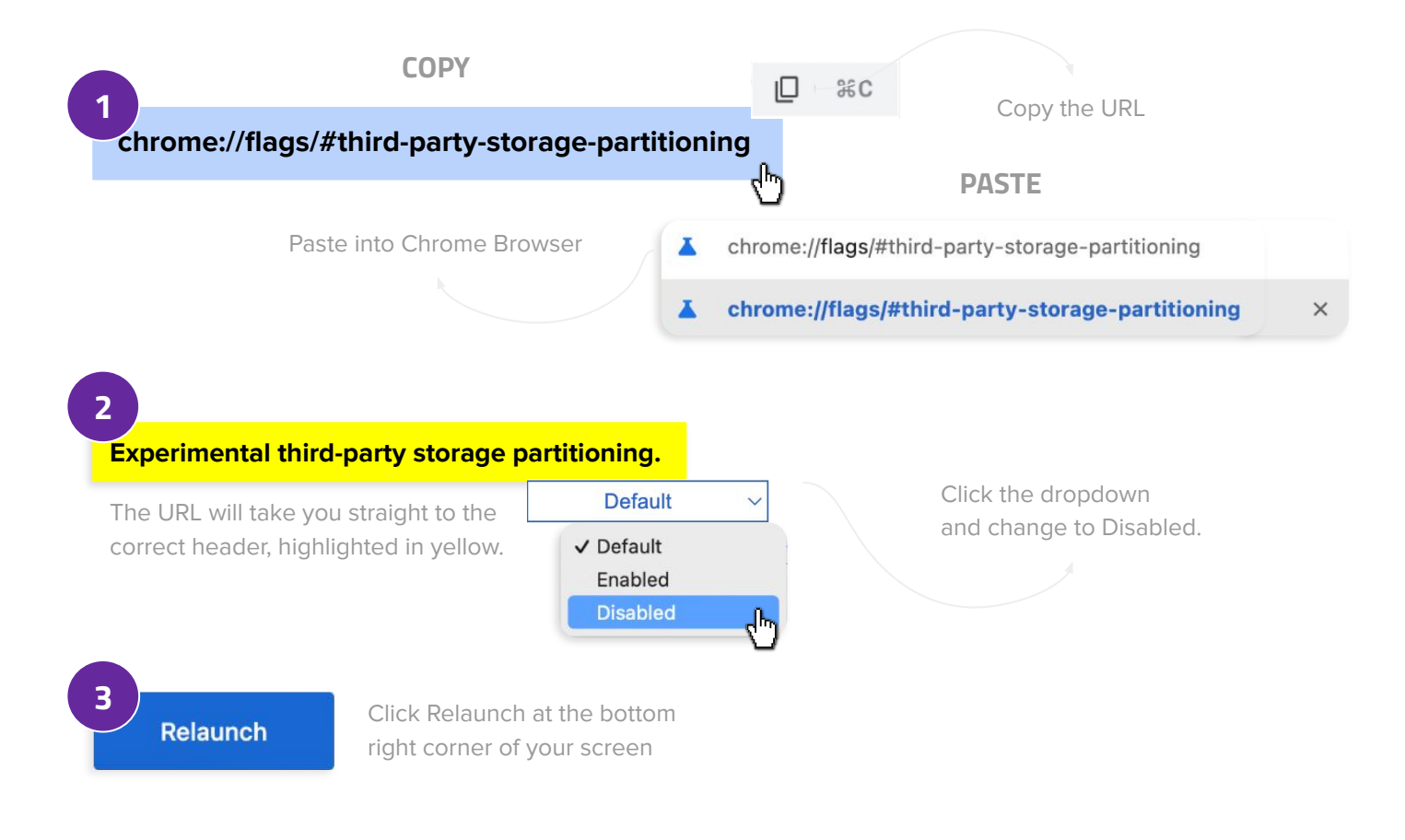

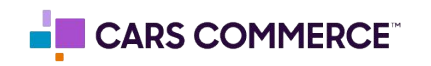